# Motion 5 - Primeiros

Passos

Carga horária: 14 horas

#### **CONTEÚDO PROGRAMÁTICO**

## **1 - Introdução** ● O Motion 5.3 Duração: 00:01:20 ▶ Material de aula e o AVA Duração: 00:01:25 **2 - Interface, elementos e playback** ■ Tela de bem-vindos **Duração: 00:05:26** ■ Interface geral Duração: 00:09:54 ▶ Timeline Duração: 00:09:38 ● Camadas Duração: 00:15:05 ▶ Project Duração: 00:10:05 ■ Library Duração: 00:08:08 Salvando elementos personalizados na livraria de activa de segundo elementos personalizados na livraria de activ ■ HUD e Inspector Duração: 00:07:09 ▶ Playback Duração: 00:18:24 ■ Preferências Iniciais **Duração: 00:06:35**

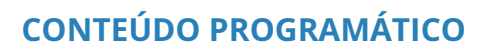

TreinaWeb Tecnologia LTDA CNPJ: 06.156.637/0001-58

São Paulo - SP

Av. Paulista, 1765 - Conj 71 e 72

## **avmakers**

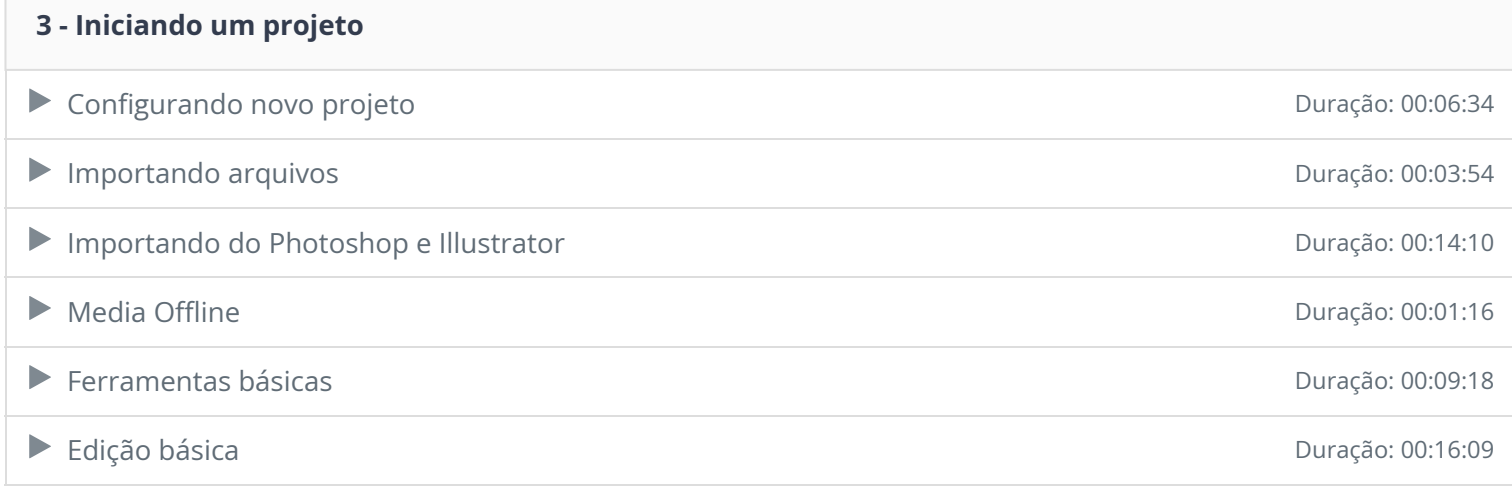

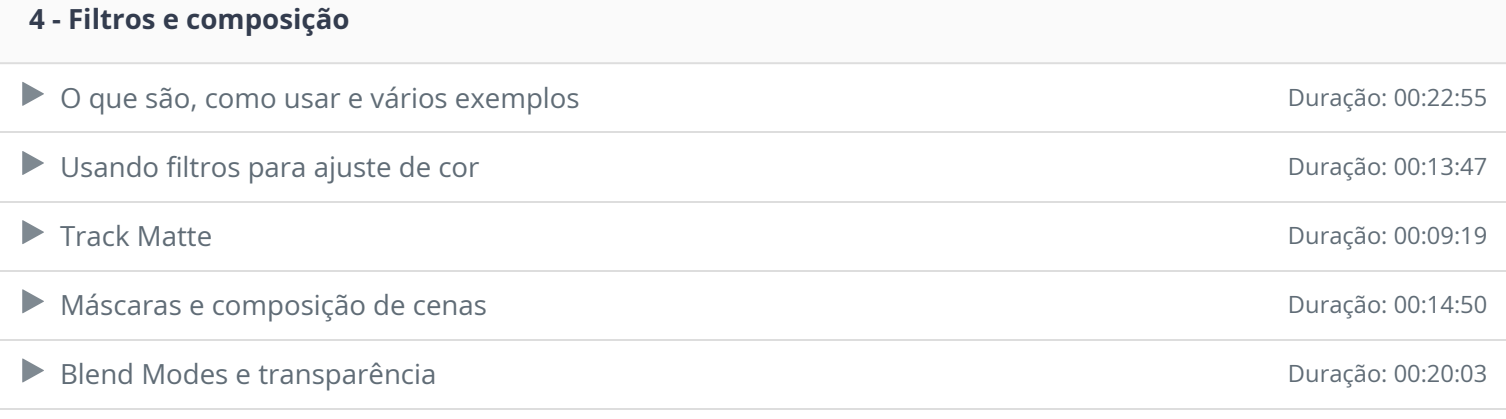

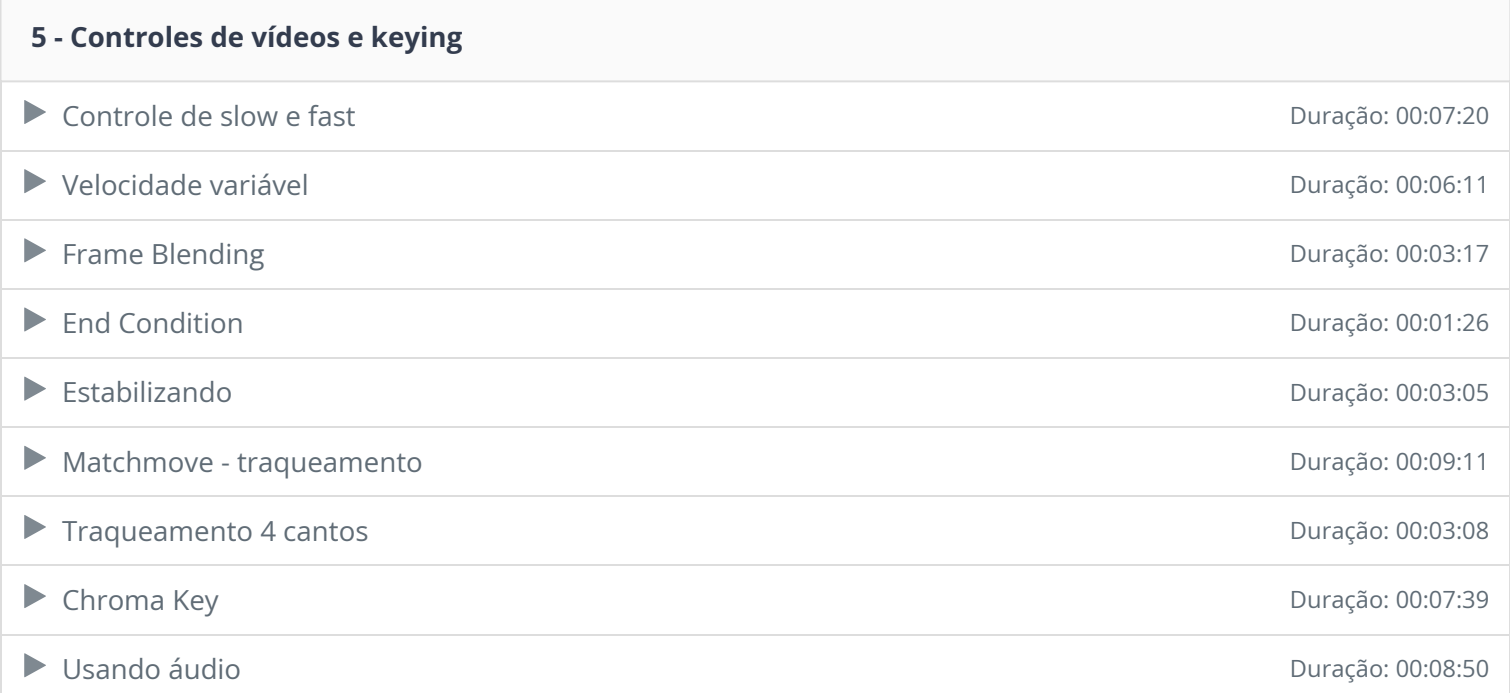

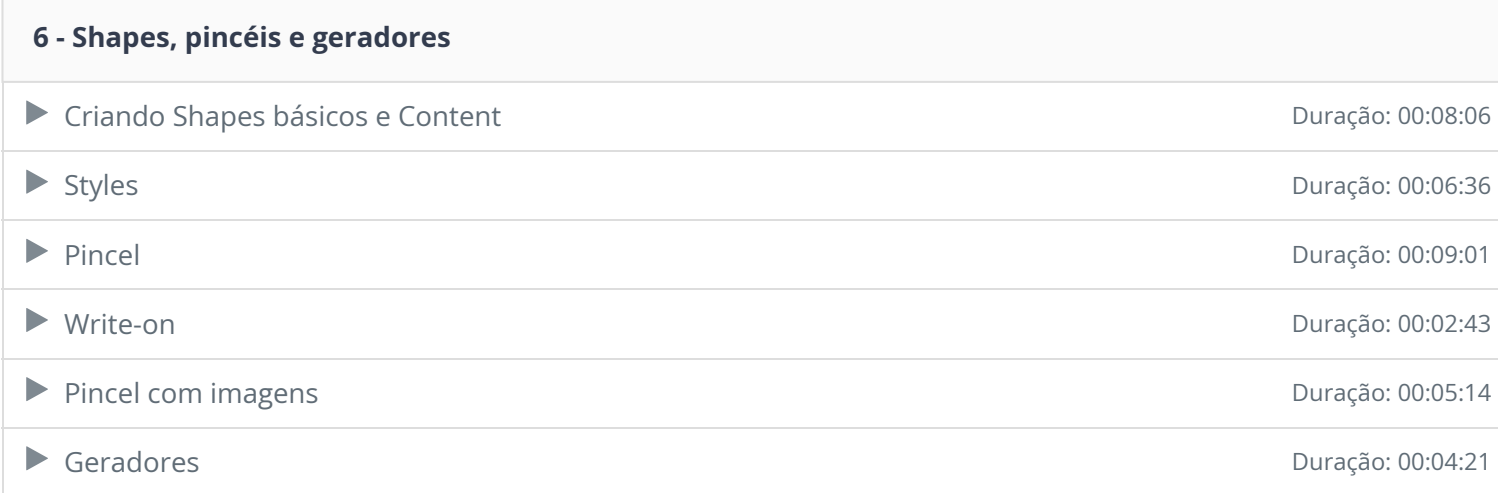

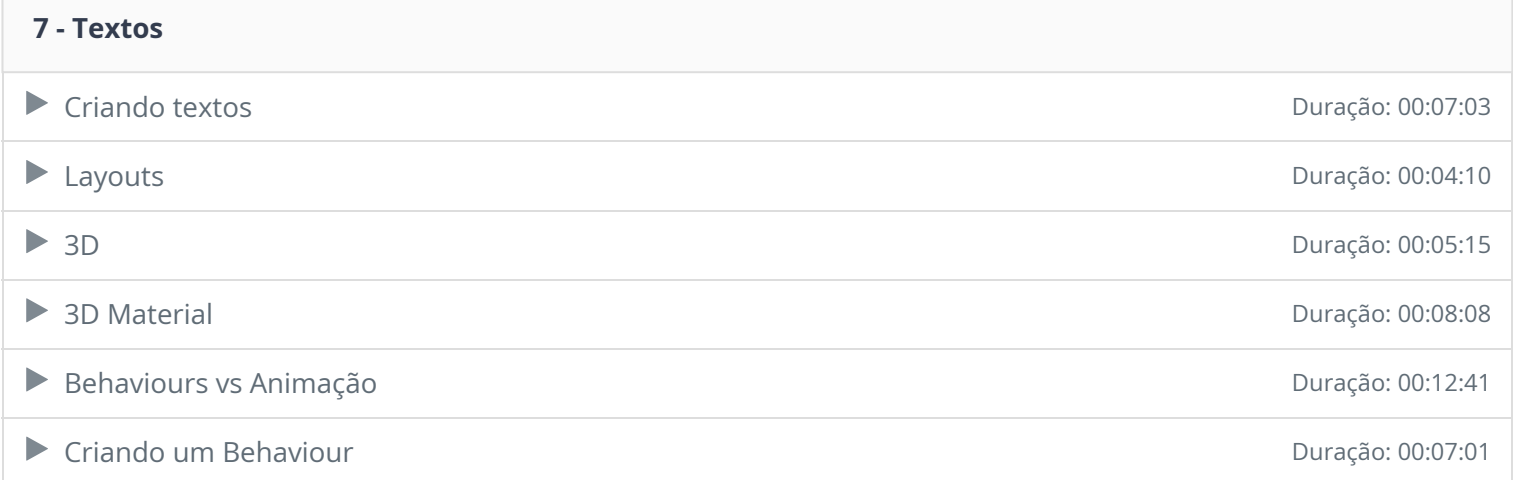

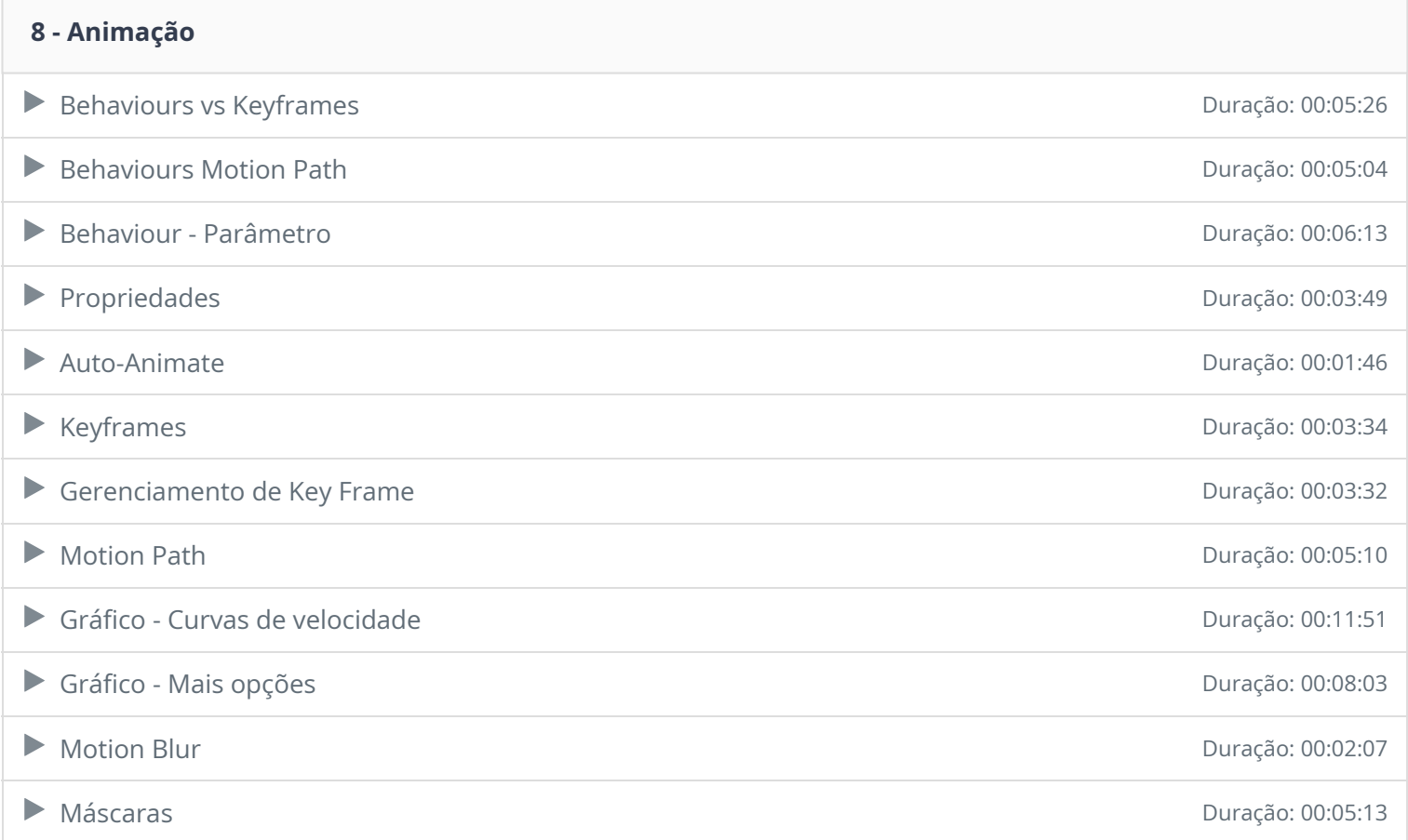

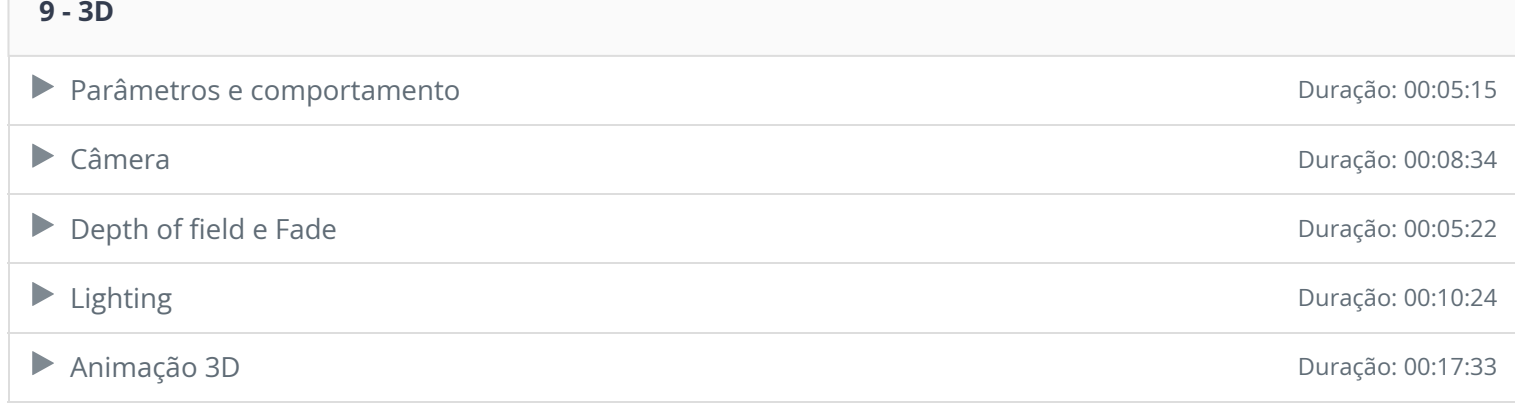

### **10 - Partículas e replicadores**

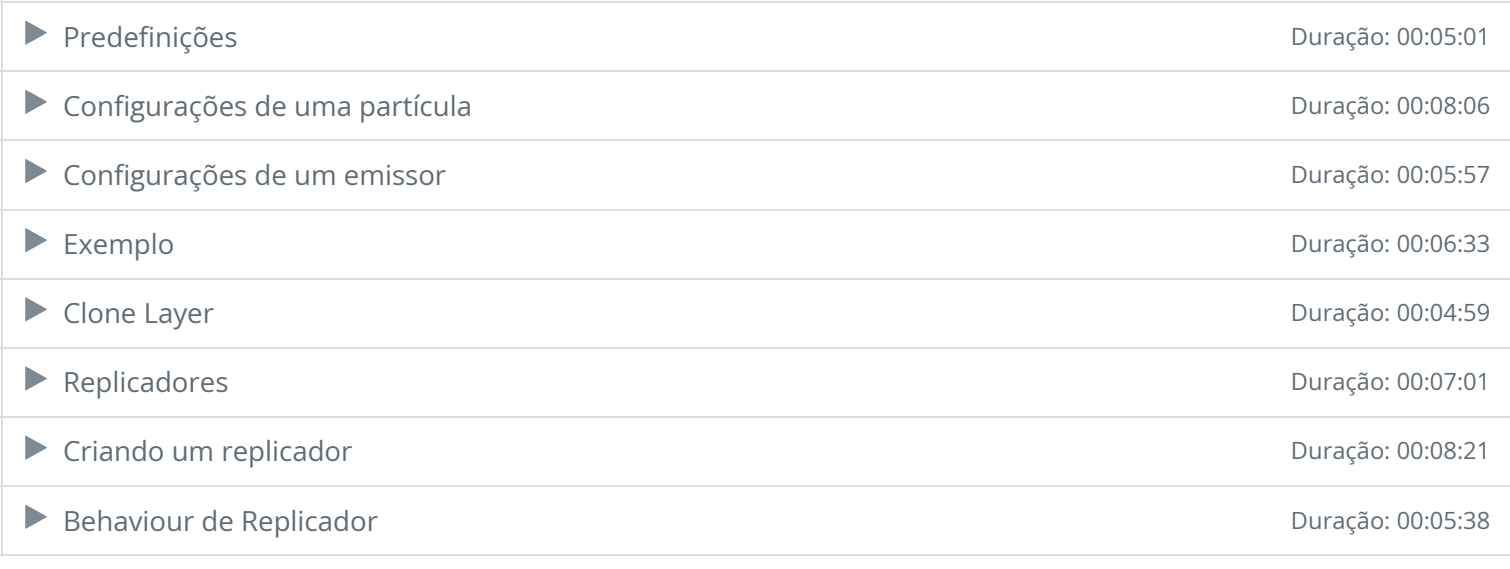

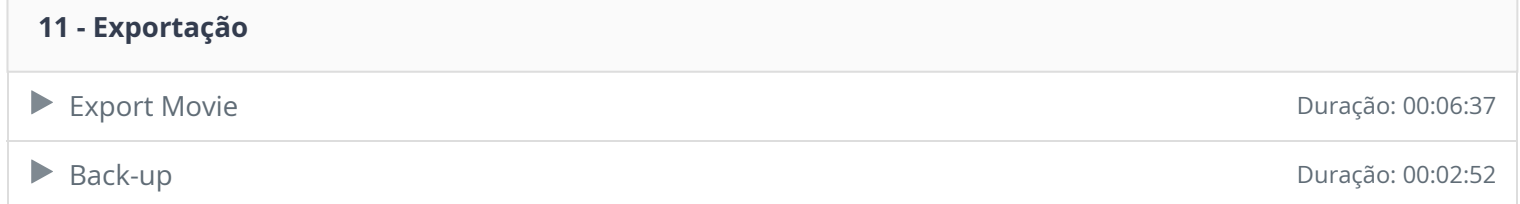

Ficou alguma dúvida em relação ao conteúdo programático? Envie-nos um e-mail **clicando aqui** .